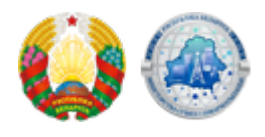

## **[Перечень административных процедур, осуществляемых](https://xn--b1akbcqh2a7i.xn--90ais/ru/perechen-administrativnyh-procedur-osushchestvlyaemyh-ministerstvom-v-otnoshenii-yuridicheskih-lic-i) [министерством в отношении юридических лиц и](https://xn--b1akbcqh2a7i.xn--90ais/ru/perechen-administrativnyh-procedur-osushchestvlyaemyh-ministerstvom-v-otnoshenii-yuridicheskih-lic-i) [индивидуальных предпринимателей](https://xn--b1akbcqh2a7i.xn--90ais/ru/perechen-administrativnyh-procedur-osushchestvlyaemyh-ministerstvom-v-otnoshenii-yuridicheskih-lic-i)**

Порядок выделения юридическим лицам и индивидуальным предпринимателям ресурса нумерации единой сети электросвязи Республики Беларусь, его использования и изъятия у юридических лиц и индивидуальных предпринимателей установлен Положением о порядке выделения, использования и изъятия ресурса нумерации, утвержденным постановлением Совета Министров Республики Беларусь от 9 декабря 2014 г. № 1153 «Об утверждении положения о порядке выделения, использования и изъятия ресурса нумерации и внесении изменений в постановление Совета Министров Республики Беларусь от 17 марта 2004 г. № 302».

## **Реквизиты для уплаты государственной пошлины:**

**Бенефициар** – Главное управление Министерства финансов Республики Беларусь по г. Минску

**УНП бенефициара** – 101530339

**Наименование фактического бенефициара:** Инспекция МНС по Ленинскому району г.Минска

**УНП фактического бенефициара:** 100059879 **Счет бенефициара** – BY04AKBB36029110100040000000 **Наименование банка:** ОАО «АСБ Беларусбанк» **BIC:** AKBBBY2X, ОАО «АСБ Беларусбанк» **Код платежа в бюджет:** 03001

Обращаем внимание, что в соответствии с пунктом 12 статьи 285 Налогового кодекса Республики Беларусь от 29 декабря 2009 г. № 71-З освобождаются от государственной пошлины республиканские органы государственного управления, иные государственные органы и органы государственного управления, их структурные подразделения с правами юридического лица и территориальные органы, суды, органы прокуратуры, местные исполнительные и распорядительные органы (их структурные подразделения с правами юридического лица), судебные исполнители: при обращении в органы, взимающие государственную пошлину, за совершением иных юридически значимых действий, являющихся объектами обложения государственной пошлиной.

**Осуществление административных процедур по выделению, использованию и изъятию ресурса нумерации доступно на едином портале электронных услуг ([portal.gov.by\)](https://portal.gov.by). Для подачи заявки в электронной форме необходимо авторизоваться на едином портале электронных услуг с помощью личного ключа ЭЦП, перейти в раздел «Административные процедуры» и выбрать интересующую административную процедуру, заполнить и отправить электронную заявку.** 

**Уведомление о принятом решении будет доступно в личном кабинете пользователя портала в разделе «Текущие заказы услуг» при просмотре ранее направленной заявки.**

[Выделение, согласование передачи зон нумерации](https://www.mpt.gov.by/ru/vydelenie-zon-numeracii) [Выделение, согласование передачи номера абонента из зоны нумерации](https://www.mpt.gov.by/ru/vydelenie-nomera-abonenta-iz-zony-numeracii) [Внесение изменений в решение о выделении ресурса нумерации](https://www.mpt.gov.by/ru/vnesenie-izmeneniy-v-reshenie-o-vydelenii-resursa-numeracii) [Изъятие ресурса нумерации](https://www.mpt.gov.by/ru/izyatie-resursa-numeracii)

**Source URL:** https://xn--b1akbcqh2a7i.xn--90ais/node/272